# **GEOLOGIA (PALEONTOLOGIA) STEPHANORHINUS MEGARHINUS (RHINOCEROTIDAE) EN** EL PLIOCENO DE MOLINS DE REI, BAIX LLOBREGAT (BARCELONA)

David García Fernández (\*)

#### **RESUMEN**

Se describe un fragmento de Mt IV izquierdo de rinoceronte procedente de la localidad de Molins de Rei (Barcelona, España). Constituye un hallazgo aislado dentro de los terrenos pliocenos de la cuenca del Baix Llobregat. Su estudio comparativo permite atribuir el espécimen a Stephanorhinus megarhinus (De Christol, 1834), aumentando así las escasas citas de esta especie existentes para España.

PALABRAS CLAVE: Rhinocerotidae, Stephanorhinus megarhinus, metatarso IV, Plioceno, Molins de Rei, Barcelona, España,

#### **ABSTRACT**

A left fragment of a metatarsal IV of rhinoceros from Molins de Rei (Barcelona, Spain) is described. It constitutes an isolated finding within the Pliocene levels of the Baix Llobregat Basin. Its study allows its attribution to Stephanorhinus megarhinus (De Christol, 1834), increasing the scanty records of this species in Spain.

KEY WORDS: Rhinocerotidae, Stephanorhinus megarhinus, metatarsal IV, Pliocene, Molins de Rei, Barcelona, Spain,

### **INTRODUCCIÓN**

Durante una visita a las barrancas pliocenas comunes a los términos municipales de Molins de Rei y Papiol (Barcelona), el Sr. Fco. Javier Garrido localizó un fragmento óseo recubierto de una delgada costra limonitizada. El talud donde se produjo el hallazgo corresponde al Plioceno medio (Almera, 1907), con una potencia de unos 30 metros. Está constituido por arcillas arenosas amarillentas, con algunas impregnaciones ferruginosas, en las que se intercalan irregularmente algunos niveles de arenas y, esporádicamente y hacia la parte más alta, hiladas de gravas con trocitos de roca poco rodados de naturaleza metamórfica y silícea. Nuestra visita no proporcionó restos óseos, aunque sí algunos vegeta-

(\*) C. Bateria, 17. 08110 Montcada i Reixac. Barcelona, España.

les de Typha, Laurus y Quercus. Según Vicente (1988), la primera de las formas citadas es característica de zonas de ribera y lugares húmedos mientras que las otras dos habitan respectivamente en zonas de baja montaña y en vertientes meridionales de terrenos secos; ambas son indicativas de una temperatura cálida.

El fragmento óseo (MR-1) corresponde a un Mt IV izquierdo de rinoceronte, cuvo estudio comparativo permite identificarlo con Stephanorhinus megarhinus De Christol (Rhinocerotidae, Perissodactyla). Esta nota constituye la primera cita de rinoceronte procedente del Plioceno del Baix Llobregat y amplía las escasas referencias españolas de S. megarhinus.

La especie S. megarhinus es típica del Plioceno europeo, de la edad Rusciniense (MN14-15), estando bien representada tanto en Europa occidental (Francia, Italia, Alemania, Bélgica) como oriental (Polonia, Rumania, Ucrania, Turquía) (Guérin, 1980; Guérin y Sen, 1998). En España, la especie S. megarhinus ha sido citada únicamente en la provincia de Girona, concretamente en Maià de Montcal (Guérin, 1980) y en la cuenca lacustre de Banyoles-Besalú, en las localidades de Cornellà de Terri y Sords (Sanz et al. 1987; Galobart et al. 1996).

En España, la especie típica del Rusciniense es S. miguelcrusafonti, citada en los yacimientos de Layna (Soria), La Calera (Teruel) (Guérin y Santafé, 1978; Cerdeño, 1989) y Alcalá de Júcar (Albacete; Mazo, 1997). Esta especie, conocida de forma incompleta, presenta claras semejanzas con otras especies pliocenas (Cerdeño, 1989; Mazo, 1997). Fuera de España, S. miguelcrusafonti ha sido reconocida sólo en Perpignan Francia; (Guérin y Santafé, 1978).

Las especies ruscinienses son reemplazadas en Europa, en el Villafranquiense inferior, por S. jeanvireti y S. etruscus. S. jeanvireti se conoce en la MN 16 de Francia (Guérin, 1972, 1980) e Italia (Campanino et al.1994) y S. etruscus se distribuye por toda Europa a lo largo del Villafranquiense y en Asia está presente en el Villafranquiense inferior y medio (Guérin, 1980; Cerdeño, 1998).

# **SISTEMATICA**

Orden Perissodactyla Owen, 1848 Familia Rhinocerotidae Gill, 1872 Subfamilia Rhinocerotinae Owen, 1845 Tribu Rhinocerotini Owen, 1845 Stephanorhinus Kretzoi, 1942 Stephanorhinus megarhinus De Christol, 1834

#### **DESCRIPCION**

Metatarso IV (MR-1; Tabla 1; Lámina 1). El fragmento comprende la epífisis proximal y la mitad de la diáfisis. Es un hueso robusto, moderadamente curvado, con fuerte diámetro transverso en la epífisis proximal (Tabla 1), debido a la existencia de una cresta roma en la cara interna y resaltado por el escaso desarrollo ánteroposterior. El contorno de la articulación proximal coincide básicamente con el del "D". megarhinus -40051- de Montpellier (Guérin, 1980, fig 83 A1), distinguiéndose el ejemplar estudiado por presentar más saliente y redondeado el borde con la cara posterior. El perfil ánteroposterior es aplanado medialmente e inclinado lateral y anteriormente; el transversal es ondulado, cóncavo internamente y convexo externamente. La faceta medial superior para el Mt III está rota. La inferior dista 16 mm del borde articular, es ovalada, con el eje mayor oblicuo en sentido externo-interno y una altura y anchura de 170 y 147 mm, respectivamente.

# **DISCUSION**

De las cuatro especies de rinoceronte que, como se ha indicado, se suceden a lo largo del Plioceno, se descarta la atribución del fragmento de Mt IV a S. etruscus puesto que sus dimensiones y proporciones son netamente mayores que en esta especie (Tabla 1).

S. miguelcrusafonti presenta diámetros proximales y anchura de la diáfisis menores que en MR-1, mientras que el diámetro ánteroposterior de la diáfisis es superior (Tabla 1).

Pese a existir cierto grado de solapamiento entre las dimensiones de S. jeanvireti y S. megarhinus (Tabla 1), se advierte que los diámetros transversos al nivel proximal y de la diáfisis y el ánteroposterior proximal del fragmento MR-1 se adaptan mejor a los valores de S. megarhinus. Según los datos de tres ejemplares de Mt IV de S. megarhinus de Montpellier (Núms. 40036, 40037 y 40051; datos personales de E. Cerdeño), las dimensiones de la epífisis de MR-1 son muy similares y la anchura de la diáfisis ligeramente mayor (Tabla 1). Morfológicamente, el perímetro de la articulación proximal y la sección media de la diáfisis, pese a presentar un perfil anterior más regular en MR-1, coinciden con las figuras que Guérin (1972: figs. 1b y 3b) aporta para "D". megarhinus de Montpellier.

En conjunto, tanto la morfología como la talla del ejemplar descrito inducen a considerar su pertenencia a S. megarhinus, ampliando así el número de localidades españolas en las que está presente esta especie.

# **AGRADECIMIENTOS**

En primer lugar, quiero agradecer la amabilidad del Sr. Fco. Javier Garrido por poner a mi disposición el ejemplar objeto de este estudio. A la Dra. Esperanza Cerdeño tanto por haberme facilitado sus datos sobre S. megarhinus como por la revisión que ha hecho del manuscrito y al Dr. Àngel Galobart del Institut de Paleontologia M. Crusafont que me ha proporcionado parte de la bibliografía. Finalmente, a Joan Vicente i Castells, por su apoyo y amistad, demostrada, como en otras ocasiones, al pensar en mí como redactor de esta nota.

### **BIBLIOGRAFÍA**

- ALMERA, J. (1907). "Descripción de los depósitos pliocénicos de la Cuenca del bajo Llobregat y Ilano de Barcelona. Catálogo de la fauna y flora fósiles contenidas en los depósitos pliocénicos de la Cuenca del bajo Llobregat y llano de Barcelona." Real Academia de Ciencias y Artes de Barcelona. Tomo II. 109-355.
- CAMPANINO, F., FORNO, M.G., MOTTURA, A., ORMEZZANO, D. e SALA, B. (1994). "Stephanorhinus jeanvireti (Guérin, 1972) (Rhinocerotidae, Mammalia) from Roatto near Villafranca d'Asti, NW Italy. Revision of the specimen from Dusino." Museo Regionale di Scienze Naturali de Torino, 12 (2), 439-499.
- CERDEÑO, E. (1989). Revisión de la sistemática de los rinocerontes del Neógeno de España. Editorial de la Universidad Complutense de Madrid. Colección Tésis Doctorales, 306/89, 1-429.
- CERDENO, E. (1998). Diversity and evolutionary trends in the Family Rhinocerotidae Perissodactyla). Palaeogeography, Palaeoclimatology, Palaeoecology, 141, 13-34.
- De CHRISTOL, J. (1834). "Recherches sur les caractères des grandes espèces de Rhinocéros fossiles." Edit. J. Martel Ainé, Montpellier, 1-70.
- GALOBART, A., MAROTO, J., ROS, X. (1996). "Las faunas cuaternarias de mamíferos de la cuenca de Banyoles-Besalú (Girona). Revista Española de Paleontología, Número extraordinario, 248-255.
- GUÉRIN, C. (1972). "Une nouvelle espèce de rhinocéros (Mammalia, Perissodactyla) à Vialette (Haute-Loire, France) et dans d'autres gisements du Villafranchien inférieure européen: Dicerohinus jeanvireti n. sp." Documents des Laboratoires de Geólogie de la Faculté des Sciences de Lyon, 49, 1-156
- GUÉRIN, C. (1980). "Les rhinocéros (Mammalia-Perissodactyla) du Miocene terminal au Pleistocène supérieur en Europe Occidentale. Comparaison avec les espèces actuelles.\*Documents des Laboratoires de Géologie de la Faculté des Sciences de Lyon, 79, (1-3), 1-1185.
- GUÉRIN, C., SANTAFÉ, J. V. (1978). "Dicerorhinus miguelcrusafonti nov. sp. Une nouvelle espece de Rhinoceros (Mammalia-Perissodactyla) du gisement Pliocène supérieur de Layna (Soria, Espagne) et de la formation Pliocène de Perpignan (Pyrénées Orientales, France).\* Geobios, 11.457-491.
- GUÉRIN, C., SEN, S. (1998). "Le gisement de vertébrés pliocènes de Çalta, Ankara, Turquie.6. Rhinocerotidae." Geodiversitas, 20(3): 397-407.
- MAZO, A. (1997). "El yacimiento Rusciniense de Alcalà de Júcar (Albacete) taxonomía y biostratigrafia.". Estudios Geológicos, 53. 275-286.
- SANZ, E., COMAS, P., MAROTO, J. (1987): "Inventari paleontològic del fons del Museu Arqueològic Comarcal de Banyoles procedents de la zona Banyoles-Mata i adjacents.\* Quaderns del Centre d'Estudis Comarcais de Banyoles, 1986-87, 103-107.
- VICENTE, J. (1988): "La flora fòssil de Montjuïc (Barcelona)." Centre d'Estudis de la Natura del Barce-Ionès Nord, Societat d'Història Natural, 1. Santa Coloma de Gramenet.

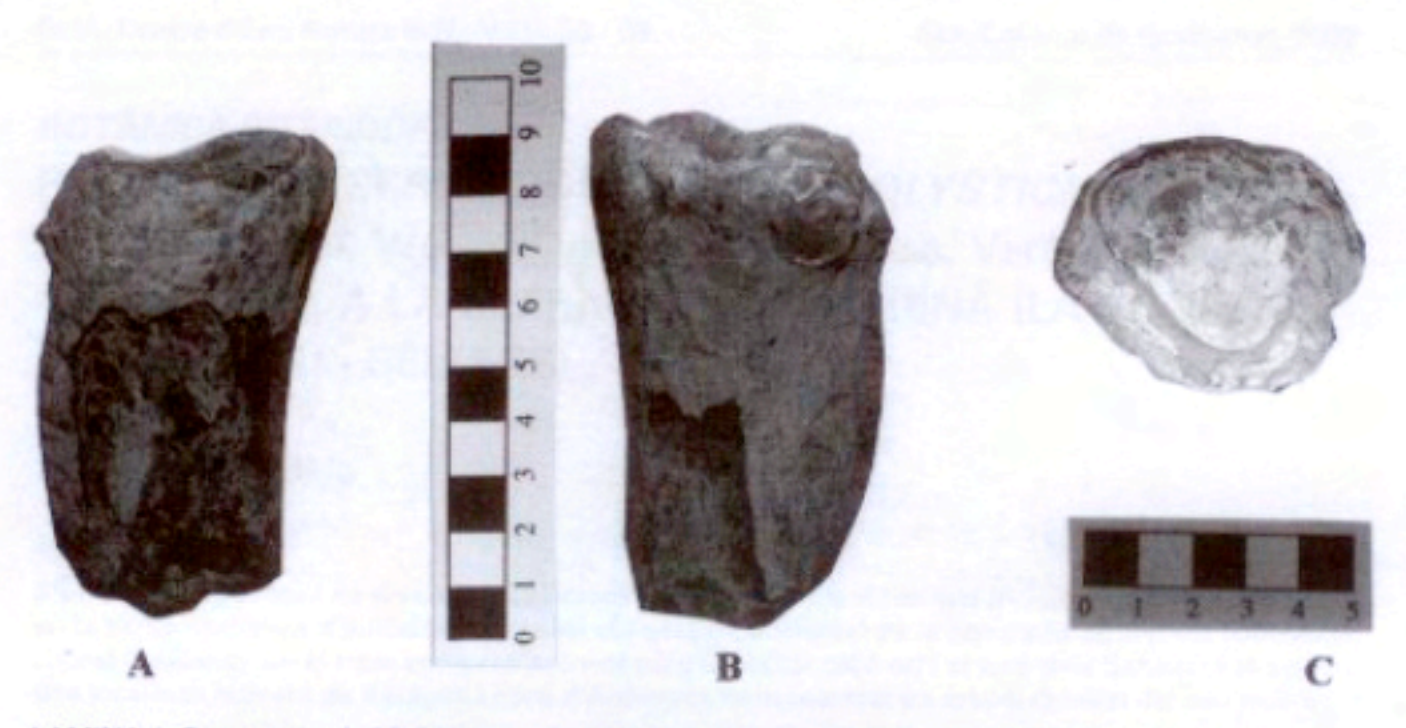

LAMINA 1. Fragmento de Mt IV izquierdo (MR-1) de Stepharnorhinus megarhinus de Molins de Rei. A. Vista anterior. B. Vista posterior. C. Articulación proximal.

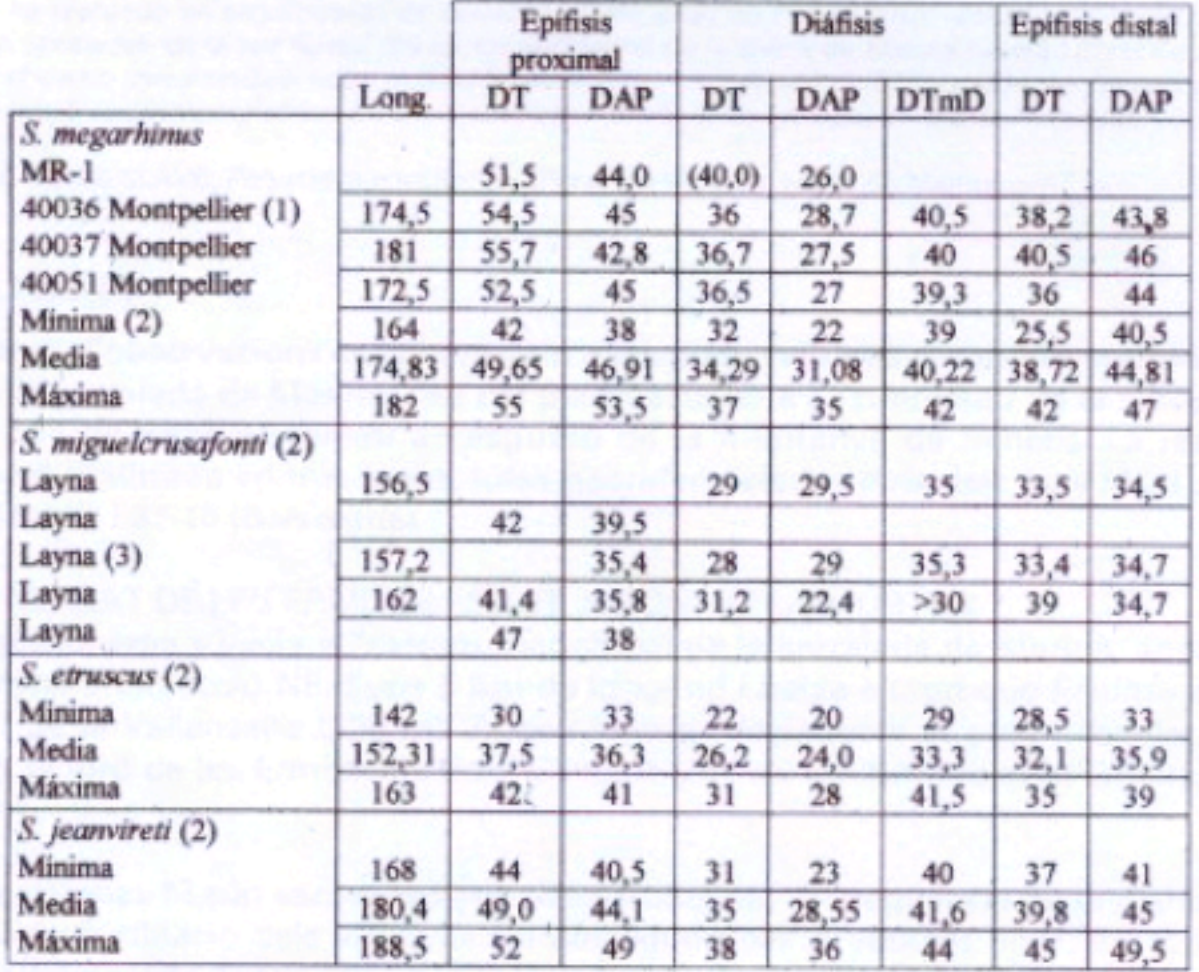

TABLA 1. Dimensiones comparadas del fragmento de Mt IV (MR-1) de Molins de Rei (1) Datos personales de E. Cerdeño; (2) Guérin y Santafé (1978); (3) Cerdeño (1989). Las dimensiones están expresadas en milímetros. DT, diámetro transverso; DAP, diámetro anteroposterior.